MORI\_LARGE\_PRE\_BII\_LYMPHOCYTE\_DN

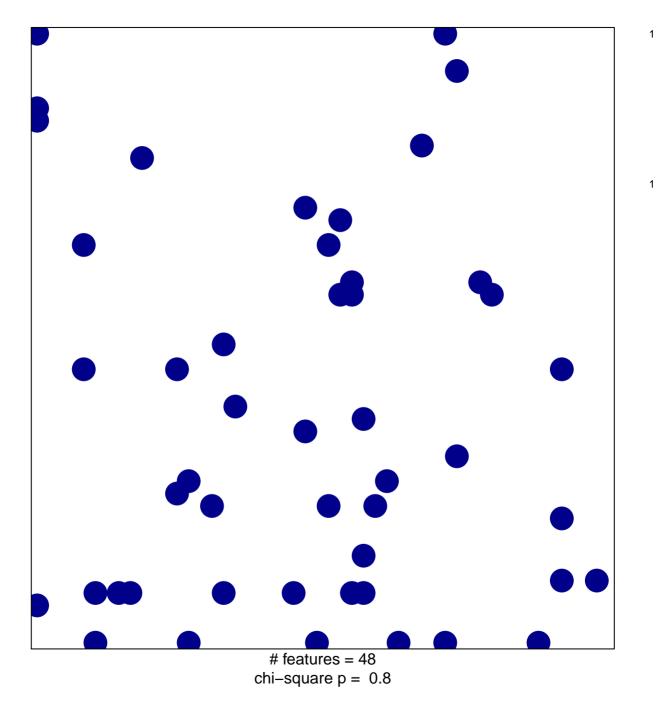

## MORI\_LARGE\_PRE\_BII\_LYMPHOCYTE\_DN

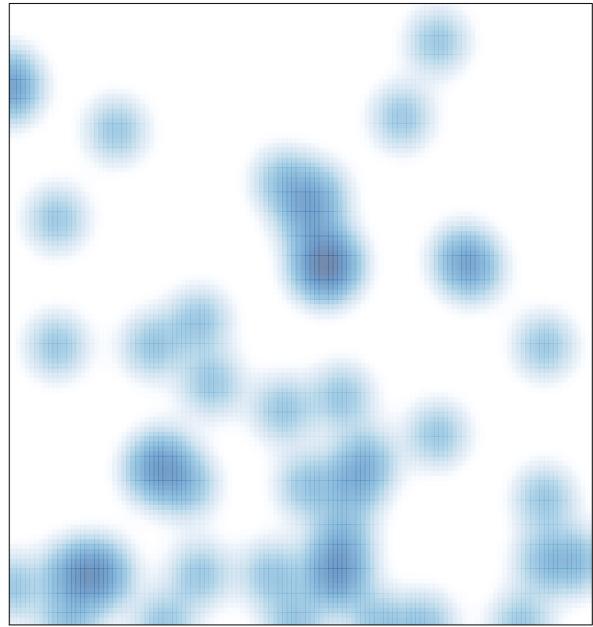

# features = 48 , max = 1